# Die wichtigsten Spracherkennungsbefehle

Die folgende Tabelle enthält eine Übersicht über die wichtigsten Spracherkennungsbefehle. Eine vollständige Liste der verfügbaren Befehle finden Sie auf der Dragon-Website unter [www.nuance.com/dragon.](http://www.nuance.com/dragon)

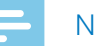

# **Note**

• Die gesamte Palette der Spracherkennungsbefehle steht nur bei Verwendung der Echtzeitspracherkennung durch Diktieren in das Rekorderfenster von SpeechExec (Online-Spracherkennung) zur Verfügung.

Wenn Sie SpeechExec verwenden, um mit einem Diktiergerät aufgenommene Diktate durch Dragon transkribieren zu lassen (Offline-Spracherkennung), kann nur eine begrenzte Menge an Befehlen (in der folgenden Liste mit einem Sternchen \* gekennzeichnet) genutzt werden.

#### **Diktat**

Neuer Absatz\* Neue Zeile\* Streich das\* Rückgängig machen

#### **Korrektur**

Korrigier <Text> Lösche <Text>

## **Formatierung**

Markier <Text> Auswahl Fett Auswahl kursiv Auswahl unterstreichen

## **Sonderzeichen**

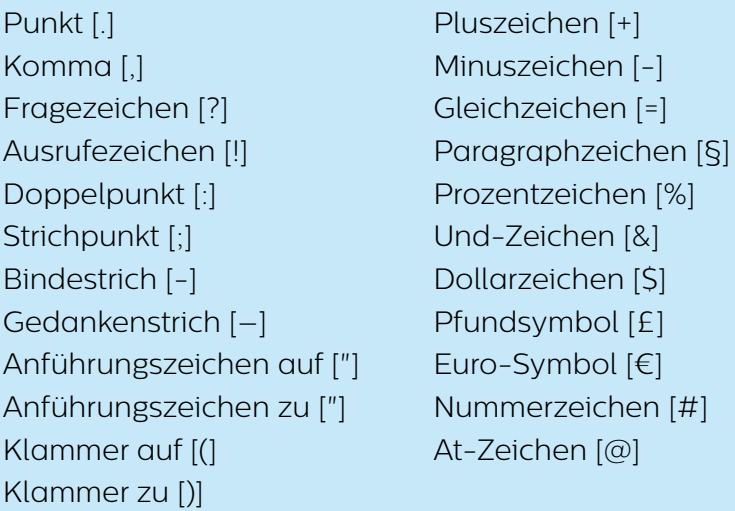